## Industrial Control Equipment Protocol

- 1. Communication Protocol Description
	- 1.1. The communication between control board and host computer using standard MODBUS.
	- 1.2. Parameter range 0 ~ REGBASE is read-only parameter, more than REGBASE range is read and write parameters. Supports 03 and 16 commands to support group control.
	- 1.3. Data format example as below table:

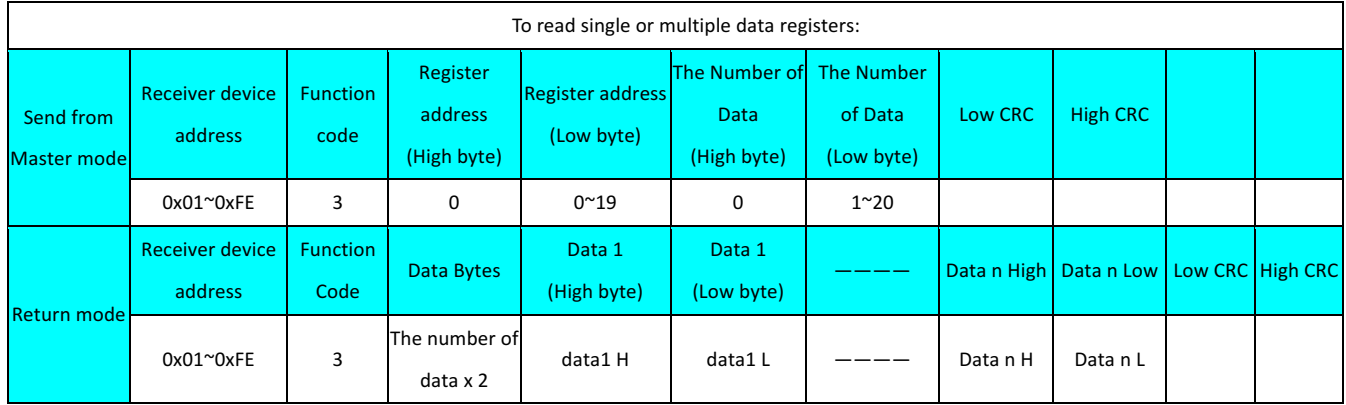

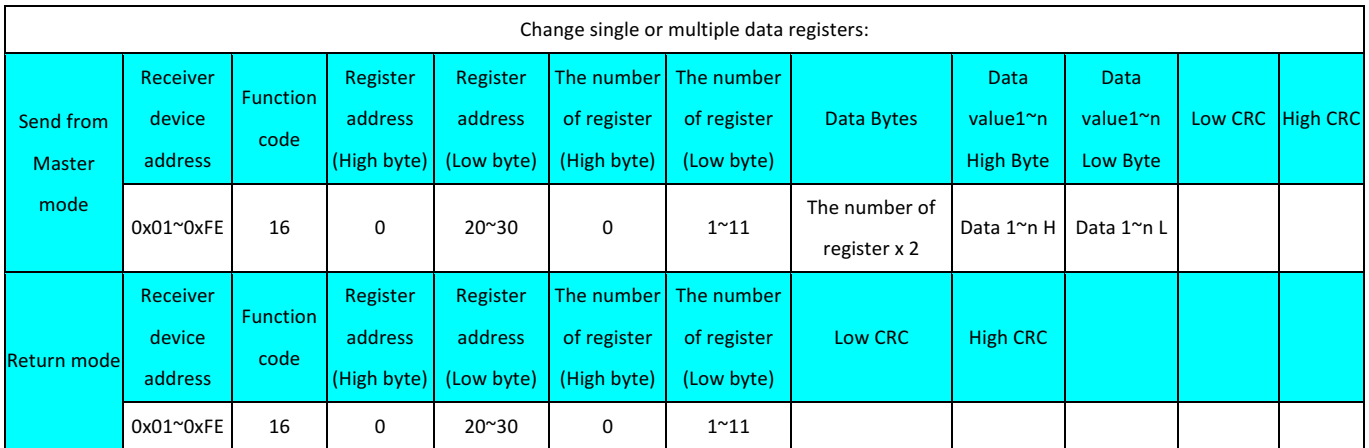

Communication duration: After receiving the host information from the main machine, it takes about 10ms  $\sim$  25ms waiting time, then the main machine return data to the host.

Communication baud rate is 9600, no odd parity, communication data with CRC check code.

Actuator equipment communication address:  $1 \approx 254$ .

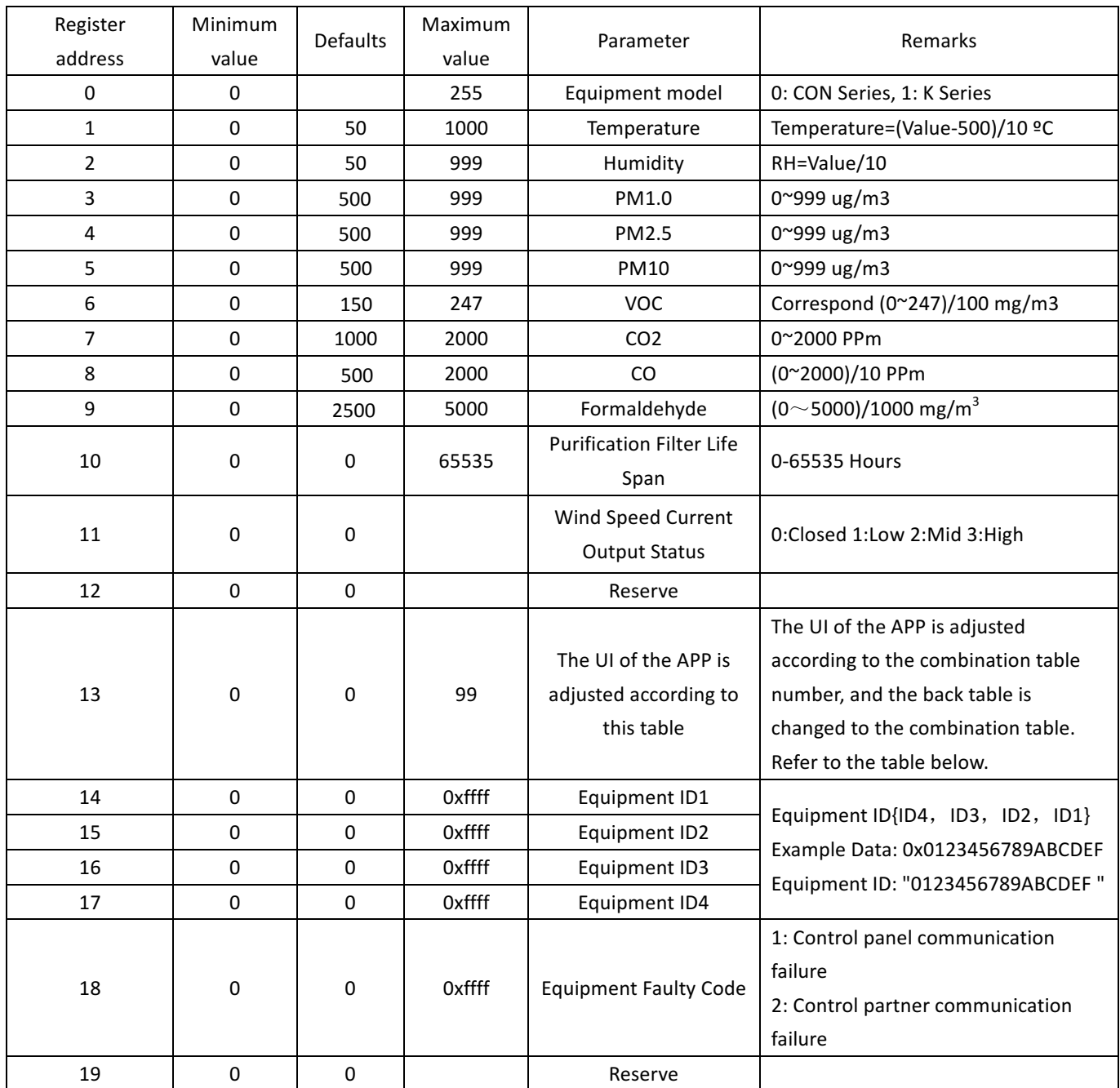

## 1.4. CRC Check Value

CRC Check function:

unsigned char M\_cnj, M\_chk; unsigned int M\_hi,M\_lo,M\_crc1,M\_cni,; //////////////////////////////////////////////////////////////////////////////////// unsigned int M\_calccrc(unsigned char crcbuf,unsigned int crc) { crc=crc ^ crcbuf; for(M\_cnj=0;M\_cnj<8;M\_cnj++) { 

```
M_chk=crc&1;
crc=crc>>1;
crc=crc&0x7fff;
```

```
if (M chk==1)\{													 crc=crc^0xa001;
										 }
         							 }
```

```
return crc;
```
return M\_crc1;

}

```
////////////////////////////////////////////////////////////////////////////////////
//unsigned int M chkcrc(unsigned char *buf,unsigned char len);
//Parameter Description: unsigned char *buf -This is the pointer address of the check string
\frac{1}{1} unsigned char len -This is the number of data to verify the string
// Return Value: This CRC checks the return value as 16-bit data
////////////////////////////////////////////////////////////////////////////////////
unsigned int M chkcrc(unsigned char *buf,unsigned char len)
{
    			 M_crc1=0xFFFF;
   for (M \text{ cni}=0;M \text{ cni} < cni-++)
    			 {
       HWWDT ClearRegister();
       						 M_crc1=M_calccrc(*buf,M_crc1);
       						 buf++;
   			 }
```
Reference

}

- 1. Computer issued hex code to probe data 02 03 00 01 00 09 D4 3F to query No. 2 air probe first to tenth register data.
- 2. The computer sends the hex code to the probe data 02 06 00 14 00 00 C9 FD to set the No. 2 probe the 0X34 bit register to 0.